## **Gestion des exercices**

**1.** Selectionner une feuille d'exercice

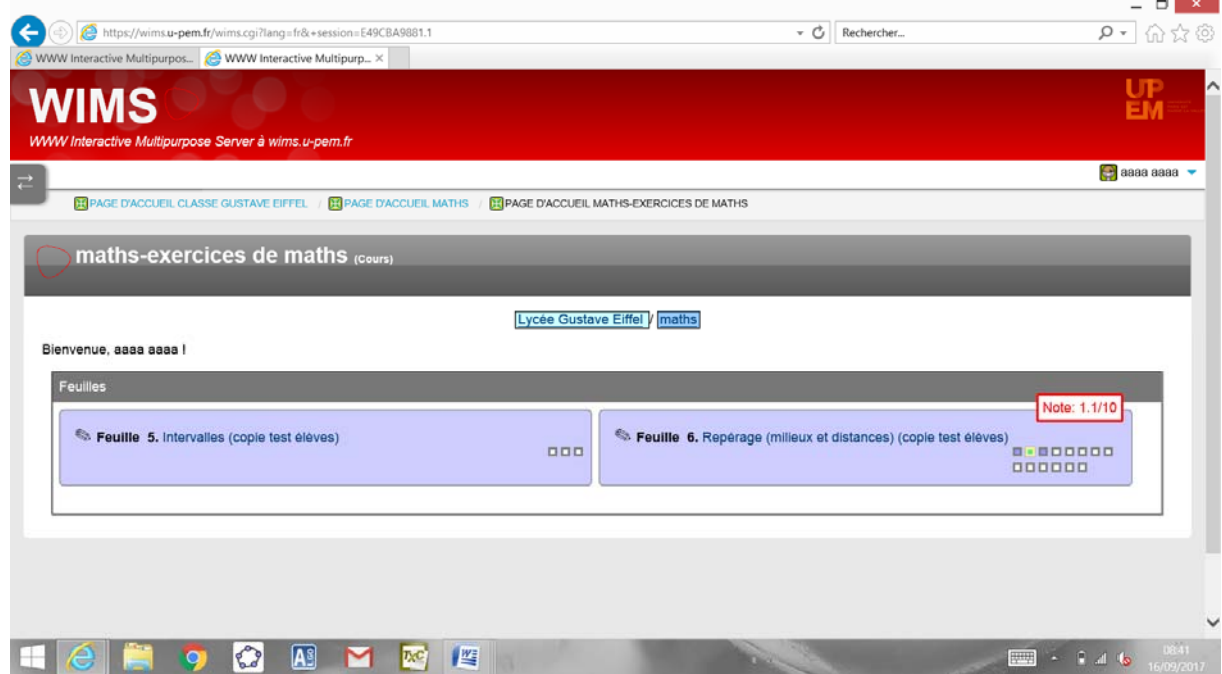

**2.** puis un exercice..

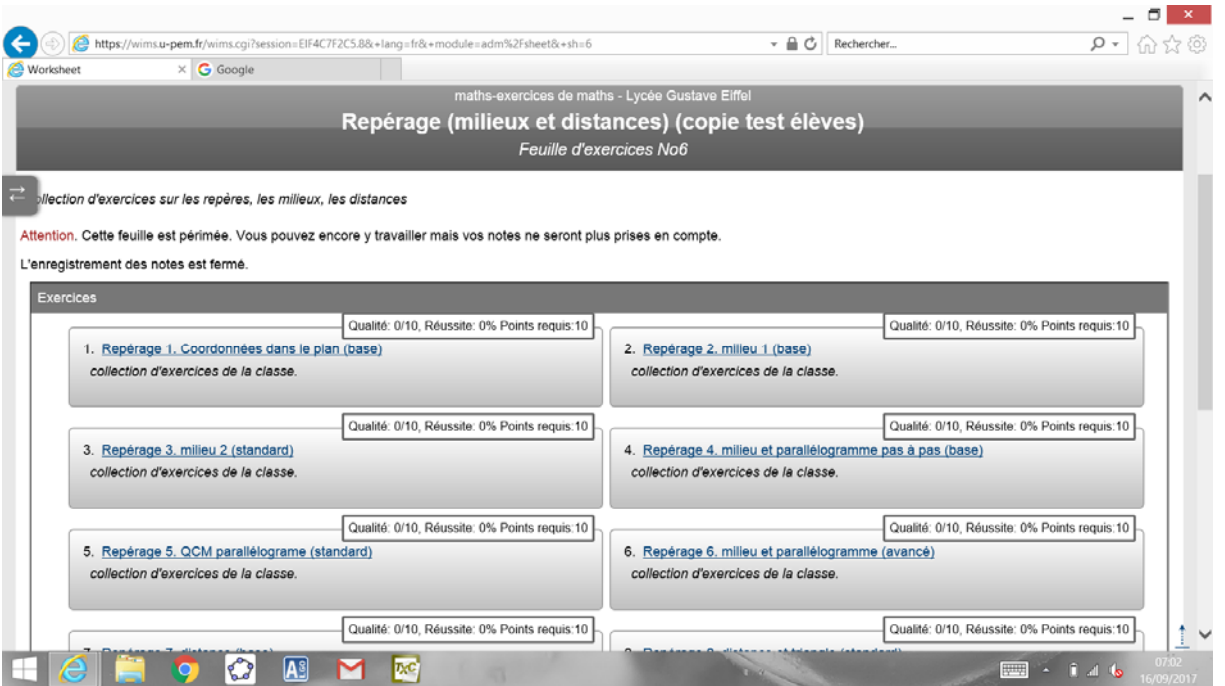

**3.** Il se peut que vous deviez recommencer le même type d'exercice plusieurs fois pour valider la compétence et obtenir la note maximale.

Si vous avez réussi le premier, choisissez : **continuer la série avec l'exercice suivant**, sinon il vaut peut‐être mieux **recommencer la série**.

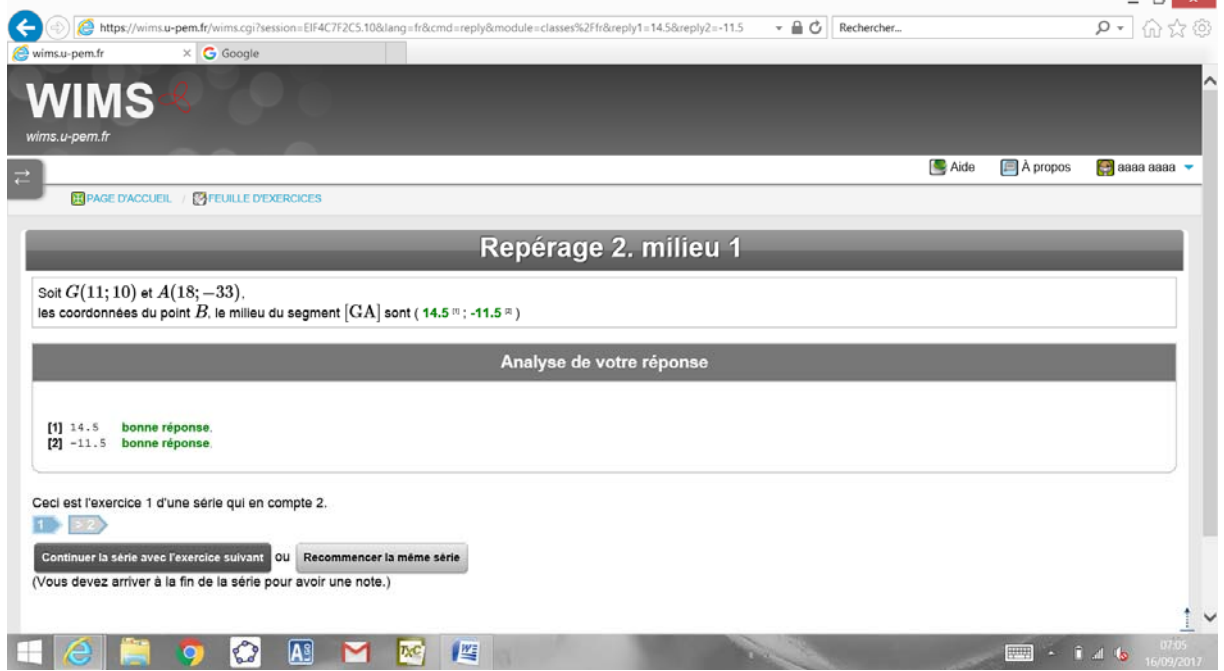

**4.** Félicitations, vous avez obtenu la note maximale. Vous pouvez passer à l'exercice suivant dès à présent ou plus tard (souvenez‐vous : vous gérez votre rythme de travail..)

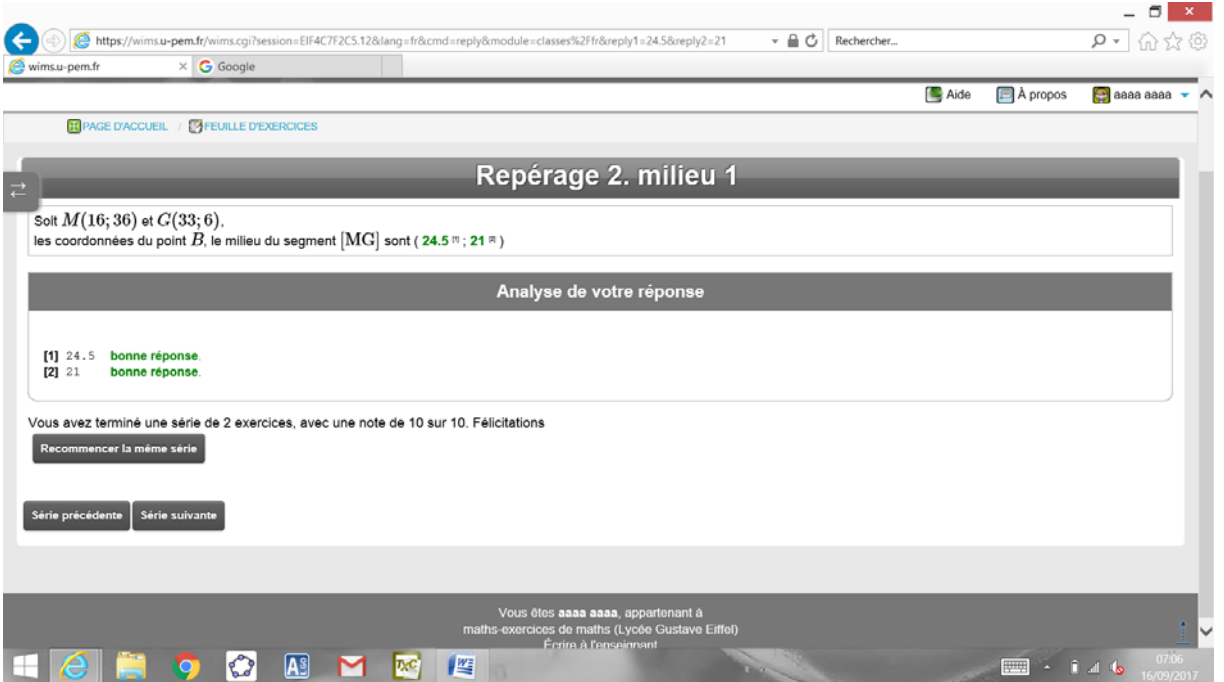

## **5.** Suspension temporaire de la notation :

- Vous avez réussi un exercice (par exemple ici, l'exercice 2.) et, le contrôle approchant, vous souhaitez vous entrainer, mais vous ne voulez pas risquer de votre bonne note obtenue à l'exercice en question.
- Autre cas de figure : vous souhaitez vous entrainer sur un exercice avant d'être évalué.

→ c'est possible : il vous suffit de **suspendre l'enregistrement**.

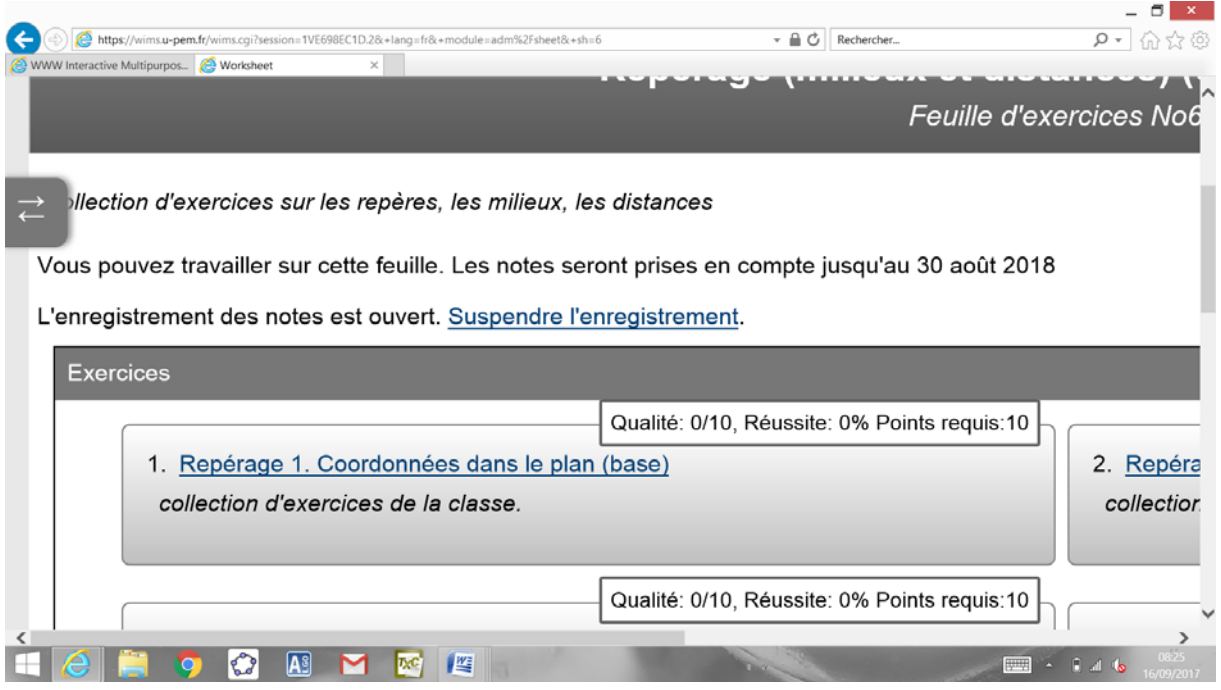

**6.** Une fois votre entrainement terminé, vous pouvez **activer** votre enregistrement afin que votre travail soit évalué.

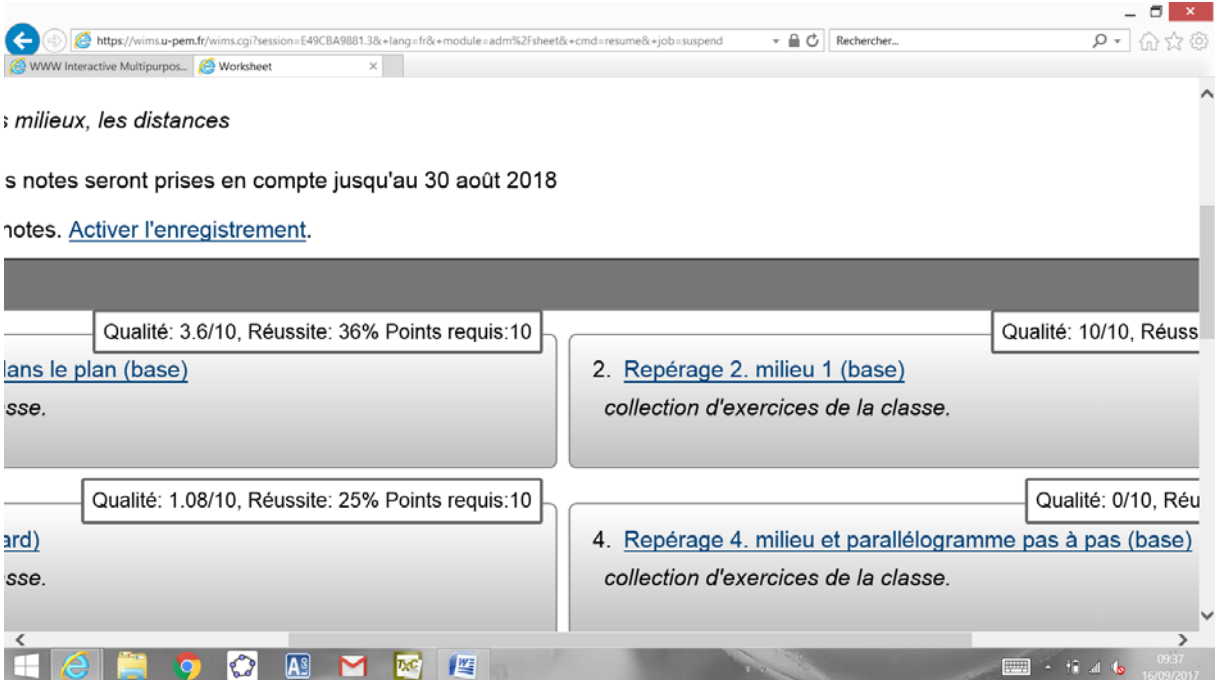

## **Remarque :**

Afin d'éviter vous testiez toutes les réponses possibles à un exercice pour obtenir la bonne. La notation est "sensible" aux nombres d'essais. Ce qui signifie que **si vous échouez ou ne terminez pas un exercice un certain nombre de fois,** vous **devrez le réussir peut‐être une fois** de plus pour réussir la note maximale. Dans ce cas de figure, **la suspension de l'enregistrement** peut être une bonne idée...